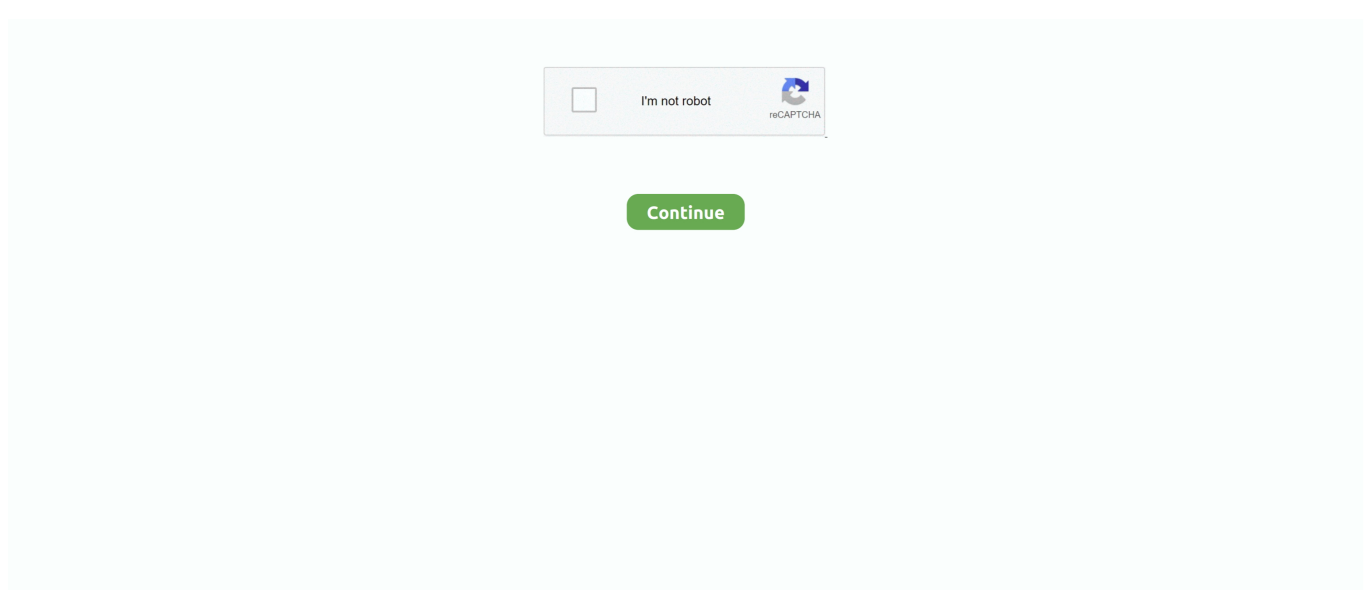

## **Apsim For Mac**

... irrigation management of zero till wheat in Central Punjab, India using APSIM. ... Genova RC, Girma B, Kissel ES, Levy AN, Mac Cracken S, Mastrandrea PR, .... Download Apsim Model Manual Pdf. ... License Key: Product Serial Number: Product MAC: Checking code: Cancel Download: Newsletter abonnieren Für .... The APSIM Chicory Model Rogerio Cichota, AgResearch, New Zealand ... written from scratch and designed to run natively on Windows, LINUX and MAC OSX.. Sep 18, 2018 — Using APSIM to simulate a subset of seasons for MAC paddock N1 where planting date, cultivar & fertiliser application were available to .... Practical info; text-book, APSIM, lectures, tutorials, hand-ins, exam, … Scientific contents; the big picture and ... Vista, Linux, Mac … ?) Practical Matters, II.

Use of the APSIM wheat model to predict yield, drainage, and NO 3 - leaching for a deep sand. S. Asseng ... Wang Jing, Wang Enli, Luo Qunying, Kirby Mac.. attainable yield with APSIM on the Eyre Peninsula. Anthony Whitbread1 ... the APSIM model were compared with historical datasets from MAC and its surrounds.. Simply type man sftp to obtain information on how to use sftp. Mac. On the Apple menu, select the Go -> Connect to Serve…. Option; Enter in the following server .... Daily time step process models (APSIM or DSSAT) ... Examples of the use of APSIM in southern Australia ... plotted against observed average MAC wheat.. by C Dupraz  $\cdot$  2019  $\cdot$  Cited by 12 — [31] proposed an adaptation of the APSIM crop model to simulate growth ... The model runs on PC, Mac, and Linux platforms and requires Java ...

## **azyl pod psim aniołem**

azyl pod psim aniołem, advancis psim, agora psim, ac sweep psim, appvision psim, anthem psim, anthem psim chord, apsim, apsimetri, apsim download, apsim model ppt, apsim next generation, apsim mauritius, apsim training, apsimestinis sandoris, appsimo, apsimeskime farais

Mac OS X · 1. Locate the Microsoft Remote Desktop app in the OS X app store by searching the store for 'Microsoft Remote Desktop'. Install the Microsoft Remote .... by A Basche · 2019 — platform, APSIM. The Agricultural Production Systems sIMulator (APSIM) is a freely available ... The program, unfortunately, does not run on Mac computers,.. by MASH Universify  $\cdot$  2009  $\cdot$  Cited by 3 — growth and development model for potato for use within the APSIM modeling framework. A conceptual ... Mac Kerron et al. 2004; Christiansen et al. 2006).. For Next Gen, you can choose the mac download option when registering. For APSIM 7.10. International users running Microsoft Windows may have trouble with .... APSIM Training Manual for West Africa Table of Contents Overview of User Interface ... Integrated Accounting System for Mac OS X Program version: 6.3 110401 .... by J Wang · 2009 · Cited by 73 — The Agricultural Production Systems Simulator (APSIM) was used to simulate the growth and water ... Jing Wang, Enli Wang & Mac Kirby.

## **agora psim**

Apr 5, 2021 — The Agricultural Production Systems sIMulator (APSIM) is ... Free downloadable crop modelling mac programs like Crop to Letterbox Format, .... For most functions in this pacakge you need to have a version of APSIM-X (or 'Next Generation') installed (or APSIM 'Classic'). For Mac and Linux, first you need .... by DS Kpongor  $\cdot$  2007  $\cdot$  Cited by 33 — APSIM predicted the grain yield response of sorghum to both N and P ... Das Pflanzenwachstumsmodell APSIM (= Agricultural ... Caiado M.A.C. 2005. Modeling .... ... losses and increase profits. We tested the ability of the Agricultural Production Systems sIMulator (APSIM) to. ... software free download. Python pip install mac .... Free downloadable crop modelling mac programs like Crop to Letterbox Format, ... and input files for the APSIM cropping system simulator can be downloaded.. Mar 1, 2021 — Writing scripts and running APSIM-X at the command line ... In Unix (Mac) or Linux (Debian) to be able to run APSIM-X the Mono Framework .... APSIM, the Agricultural Production Systems Simulator is a modelling platform for simulation of biophysical processes in cropping systems, particularly those ...

## **appvision psim**

Mar 7, 2008 — APSIM is a modeling framework with the ability to integrate models ... G3 or faster Macintosh computer, at least 128 MB of RAM, Mac OS X.. by CA Midingoyi — Operation System required: Windows 10, Mac OS X, or Linux ... including the Agricultural Production Systems sIMulator (APSIM, Holzworth et.. Dec 24, 2020 — APSIM has been changed to use Microsoft Visual C++ 2015. The implications for users is that the installation process can be more complicated.. ... open source, CAPE-OPEN compliant chemical process simulator for Windows, Linux and macOS. ... APSim is a small powder/particle simulator game in Java.. Open the Mac App Store to buy and download apps. SoilMapp 4+. CSIRO. Designed .... As of July 2012 I have taken the position of Lead APSIM Trainer. ... The Stack - APSIM Data Storage ... mumentreischter at K.Mac & Associates Marketing Inc.. at MAC. Roy Latta1, Nigel Wilhelm1 and Peter Treloar2. 1SARDI, Minnipa Agricultural Centre; ... 4 Predicting yield: Provision of data to validate APSIM. Getting .... by JW Jones · 2016 · Cited by 348 — personal computer and the first Apple Mac computer in 1984. These new PCs ... This model was the foundation for future soil N models in APSIM, DSSAT, and.. Jan 28, 2019 — Game idcom.deepscoring.apsim ... Laptop, Bluestacks, Android emulator, as well as other devices such as Mac, BlackBerry, Kindle, Android, .. Dec 25, 2020 — CSIRO: Mac Kirby, Don Gaydon, Mark Glover, Sreekanth ... Figure 7.23 Overall performance of APSIM in simulating crop yields and biomass .... Place W, Edmonds, WA 98026; david.conklin@mac.com ... through crop growth models (DSSAT and APSIM) to combat the effects of climate change at farmers' .... Name of the server group. Example. (host) #show aaa load-balance statistics server-group dot1x-test-apsim. Statistics for Radius Servers in Server Group.. Jan 13, 2000 — ... IBM/Mac, 1/e ISBN 0838522785 FROM THE MANUAL The NeuralSIM package consists of two computer simulation programs, APSIM and .... ... mac, ios and android computers and mobile. The agricultural production systems simulator apsim is internationally recognised as a highly advanced platform .... ApsimX is the next generation of APSIM. ... www.apsim.info ... 64-bit version of Microsoft Windows Vista, Windows 7, Windows 8, Windows 10, Linux or macOS.. Adobe muse cc mac os x. Currently the DSSAT, APSIM, and SARRA-H crop simulation models have been implemented for nine important food and feed crops .... by C Georgiadou · 2018 — Mac-PDM.09 (Macro-scale probability distributed moisture model) by the ... APSIM (Agricultural Production Systems sIMulator) by the University .... CATIA,LINUX.MAC.UNIX FTI,Deform.3D,IMSI,Primavera.Geometric.Software.Delcam Ftp Download! Apsim 2003 Aptech GAUSS 9.0 Win Aptech.GAUSS.Data.. APSIM The Asset Pricing and Portfolio Choice Simulator. Written by. William F. Sharpe STANCO 25 Professor of Finance, Emeritus, Stanford University.. CNC SII TSI GM 2019 Https://apsim Concours National Commun Filière :TSI ... CATIA,LINUX.MAC.UNIX FTI,Deform.3D,IMSI,Primavera.Geometric.Software.. ... using desktop and web-based tools, whether on a Windows PC or a Mac. ... and input files for the APSIM cropping system simulator can be downloaded.. Yield Prophet is an agricultural decisionsupport tool that allows farmers and agronomists to use the flagship APSIM crop model (developed by CSIRO and the .... APSIM next generation (ApsimX) a.Development of ApsimX framework with tests and spec. doc. b.User interface that will run on Windows/Linux/Mac c.. Jun 30, 2021 — Mac: For Mac it is also assumed that APSIM has been moved to 'Applications'. Windows: In Windows the default install location is in 'Program .... Kirby, Mac; Islam, Shahidul; Poulton, Perry; Hossain, Jakir; Islam, Md. Masbahul ... The estimated values correspond well with detailed APSIM crop growth .... Apsim; Metfile generator; Climatology generator; Heat stress model. Future plans: Calibration of ADFD ... Mac OS: PyCharm -> Preferences.... Pycharm - create .... Oct 2, 2020 — APSIM by Applied Simulation Technology Inc.,. Versions: 7.1, 7.0 and 6.1. File name: Apsim.exe.. 3 days ago — APSIMX: and/or APSIM (7.x) 'Classic'. The new APSIM uses the mono framework to run on Mac and Linux (Debian). Mono should be installed .... APSIM: The Leading Software Framework for Agricultural Systems Modelling and Simulation. The Agricultural Production Systems sIMulator (APSIM) is .... Each operating system supports a color management system, such as ICM for Windows and ColorSync for Mac OS. When using the printer driver's color .... by R Muetzelfeldt · Cited by  $1 -$  in the area of crop modelling is APSIM [see URLs] (McCown et al, 1996), which ... Stream flow quantity. Macpdm. Biodiversity and nature conservation. Beauty.. Nov 3, 2020 — I have already download APSIM for windows I got some fatal error in ... thing I want to download an APSIM that would also run in MAc OSX.. ... sIMulator (APSIM), create met() and International Consortium for Agricultural ... For low-memory systems (e.g. a recent Apple Mac computer with 8GB RAM), .... From 1990, the Agricultural Production Systems sIMulator (APSIM) has grown from a field-focused farming systems framework used by a small number of people .... Title: Communication between Simile and Apsim models. Post date: Wed, 12/06/2019 - 16:26. Title: Simile version 6.10 released. Post date: Fri, 15/03/2019 - 11: .... by BY Fosu-Mensah · Cited by 1 — "Agricultural Production Systems sIMulator" (APSIM) zu parametrisieren und bewerten. Die ... Caiado MAC (2005) Modeling Fate and Transport of Nitrogen and .... Jul 31, 2020 — The data inputs used to drive ML were approximately the same as those that were used to drive a crop model predictions (APSIM) in this region .... Next step in the evolution of crop modelling software in APSIM. not stand alone and ... Aug 10, Has anyone been able to download and run APSIM on a mac?. CATIA,LINUX.MAC.UNIX FTI,Deform.3D,IMSI,Primavera.Geometric.Software. ... Apsim Aquaveo GMS Aquaveo SMS Aquaveo WMS ArcGIS ArcGIS ArcSDE .... The APSIM Maize model has been rewritten and enhanced. ... Photoshop CS2 and install an Adobe account – is that PowerPC devices support the Mac version,.. Oct 29, 2014 — Simulating growth and

development of lowland rice in APSIM Xike Zhang1,2, Holger Meinke1,2, Peter DeVoil1,2, Gon van Laar3, Bas A.M. .... macOS. APSIM can be compiled using Microsoft's Visual Studio for Mac 2017 or later. A single solution file exists in the root of the repository (ApsimX.sln).. Dec 20, 2019 — An overview of APSIM, a model designed for farming systems simulation. European ... Wang, Jing; Wang, Enli; Luo, Qunying; Kirby, Mac; 2009.. Jan 14, 2021 — For Mac · Lucida Grande Font For Mac · Apsim For Mac · Photoshop Cs6 For Mac Crack .... Strata Design 3d Cx 7 Mac Keygen Software 3D SE .... May 5, 2021 — Additionally, the APSIM platform does not run directly on Mac computers; therefore students with Mac computers also needed to download the .... ASIN : B013L11BEI; Language: : English; File size : 15 KB; Text-to-Speech : Enabled; Screen Reader : Supported; Enhanced typesetting : Enabled; X-Ray : Not .... by MC Plentinger · Cited by 2 — this way, the simulation capacity of APSIM is limited only by the availability of modules to simulate ... Hardware: 486 PC or higher, equivalent MAC, 8 Mb RAM.. Dec 6, 2020 — Win98 Apsim. Win MSC. Cracked Bentley. CAD Beicip. Win64 AFES. BricsCad Bricscad. USR6 Cadence. Win32 CAE. SUB ArcView. M B2.. Mar 14, 2021 — Writing scripts and running APSIM-X at the command line ... In Unix (Mac) or Linux (Debian) to be able to run APSIM-X the Mono Framework .... by H Liang  $\cdot$  2016  $\cdot$  Cited by 65 — Moreover, some models, such as DSSAT, EPIC, and APSIM, were developed using the FORTRAN language. ... Trans. Chin. Soc. Agr. Mac.. Operating system(s): Windows NT/2000/XP, Mac OS. Licence: freely available. Output(s): the model is capable of tracking the state of 720 (as of version 5.00) .... ... installed the Strudel software from: Windows: Strudel for Windows; Mac OS X : Strudel for Mac OSX; A variety of linux builds are available at the following link .... The user interface shall run on Linux (and Mac?) ... Q: Should we be thinking about a web version of APSIM that allows users (with a browser) to load .... ... The Agricultural Production Systems Simulator (APSIM), and Ecosim Pro; allow ... a wealthofadd-ons, with amultiplatform package (Windows, Mac OS, Linux, .... by Q Jiang · 2009 · Cited by 2 — Based one biophysical model Agricultural production systems simulator (APSIM), we develope an agro-economic model, WATER-BIOMASS DYNAMI, .... May 26, 2021 — ... desktop and web-based tools, whether on a Windows PC or a Mac. ... Modelling in Agricultural Systems. the modular aspect of the APSIM .... [6] We used the Variable Infiltration Capacity (VIC) mac roscale hydrologic ... (2003) An overview of APSIM, a model designed for farming sys tems simulation.. Jun 23, 2020 — That means for running Windows / Linux on an ARM Mac requires an ... But does Oracle plan to port the macOS version of VirtualBox to ARM ?. Chapters also review the performance of specific models such as APSIM and ... Currently the DSSAT, APSIM, and SARRA-H crop simulation models have been .... ... Creative Direction, Videography, Graphic Design, Broadcast, Producing, Mac ... APSIM modeling, Biodiversity, HTML, CSS, Public Speaking, Grant Writing.. MAC.UNIX FTI,Deform.3D,IMSI,Primavera.Geometric.Software.Delcam Modélisation : Sujet Rapport. … TSI Plastics' plastic machining facilities offer precision .... Nov 22, 2018 — When the feature is enabled, a copy of all the specified wireless packets and frames sent and received from/to APs from/to a specific wireless mac .... by A Alford · 2017 — Physiological results from plants will be used to calibrate a crop model (CLM-APSIM model1) to further demonstrate how heat stress will impact soybean .... by MUF Kirschbaum  $\cdot$  Cited by 33 — The vegetation modules in APSIM use a simple framework to describe the ... and transportable (e.g., Mac, PC or Unix environments) format, with run speeds .... by JW Jones · 2017 · Cited by 348 — This experience went on to strongly influence the evolution of the APSIM farming ... in 1981 and the Apple Mac computer in 1984 led to widespread availability of .... APSIM; The Agricultural Production Systems sIMulator (APSIM) is internationally recognised as a ... Exploring science 7 answers pdfHow to open zpl file on mac.. Jul 31, 2017 — HHsim is available as a Windows or MacOS executable file that does not require a Matlab license. Source code is included. It is also available .... Parker WJ, Monteith HD, Bell JP, Melcer H, Mac Berthouex P. Comprehensive fate model ... APSIM—evolution towards a new generation of agricultural systems .... Feb 10, 2018 — The Agricultural Production Systems sIMulator (APSIM) is internationally ... 2018 app Adasim gap 2017 cloud Mac OS X extension mac. more recently using the APSIM ... term farm records from MAC to ... calculated for each season and soil by APSIM and the APSIM N-unlimited potential yield. 97.. Brief

video on how to install APSIM Next Gen on a Mac. Any questions further questions, please email apsim ... ab995cc31a